# Creating MLA Citations

# Using MLA 8 Guidelines

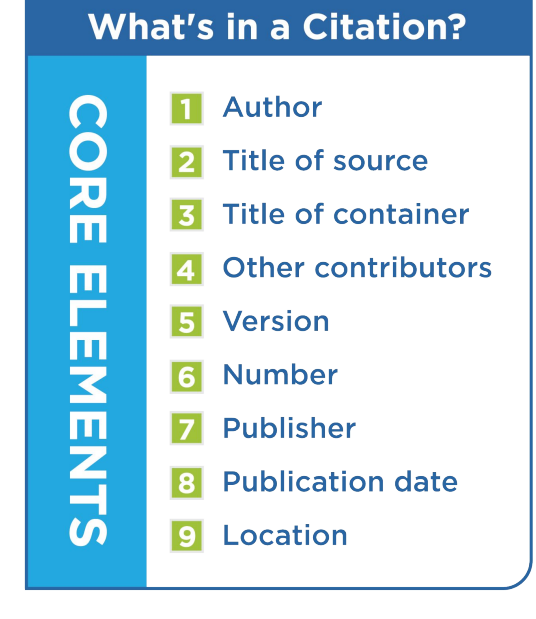

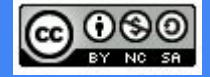

Created by Lumen Learning and licensed under a [Creative Commons-NonCommercial ShareAlike 4.0 International License](http://creativecommons.org/licenses/by/4.0/).

**Each MLA citation should include as many of the following "Core Elements" that are applicable, along with their corresponding punctuation marks, in the order that follows.** 

- 1. [Authors](#page-2-0).
- 2. [Title of the source.](#page-4-0)
- 3. [Title of container,](#page-7-0)
- 4. [Other contributors,](#page-9-0)
- 5. [Version](#page-10-0),
- 6. [Numbers,](#page-11-0)
- 7. [Publisher,](#page-12-0)
- 8. [Publication date,](#page-13-0)
- 9. [Location.](#page-14-0)

Here's how an actual source looks when cited using MLA 8:

Goodwin, Doris. *Team of Rivals: the Political Genius of Abraham Lincoln*. Simon & Shuster, 2012.

# <span id="page-2-0"></span>How to Format an Author's Name

To correctly cite the author, always begin the citation with the author's last name, a comma, and the rest of the name as it appears on the source. Place a period after the author's name. Here are some examples for citing one or more authors:

# **How to Cite One Author**

- Patterson, James.
- King, Laurie R.

Marcotty, Josephine, and Chen May Yee. "New World of Fertility Medicine Is a Big-Money Marketplace." Seacoastonline.com, Local Media Group, 30 Oct. 2007, www.seacoastonline.com/article/20071030/PARENTS/71029007.

Citation with two authors.

# **How to Cite Multiple Authors**

Place the authors in the order in which they appear on the source. Note that only the lead author's name is listed last name first; all additional authors are listed by their first name, middle initial initial if applicable, and then last name:

• Shields, David, and Caleb Powell.

If there are three or more authors, list the author's last name, first name, and then middle initial if applicable. Follow it with a comma, and then add et. al. in place of the additional authors:

● Beck, Isabel L., et. al.

# How to Format an Author's Name

# **How to Cite Works by Individuals Other Than the Author**

In cases where the person responsible for creating a work is someone other than the author, such as an editor, producer, performer, or artist, always include the individual's role after the name:

Kansaker, Tej Ratna, and Mark Turin, editors.

# **How to Cite Corporate Authors**

If a corporation is the author of the text, include the full name of the corporation:

• The New York City Department of Education.

# **How to Cite when There is No Author**

When no author is given in a text, omit this section and start the citation with the title.

"Mother's Eggs Could Mean Daughter Gives Birth to Sibling." Herald Scotland, Herald and Times Group, 3 July 2007, www.heraldscotland.com/news/12779522.Mother\_apos\_s\_eggs\_could\_mean\_d aughter\_gives\_birth\_to\_sibling/.

Example of a citation with no author.

# <span id="page-4-0"></span>**How to Cite Book Titles**

When citing book titles using the MLA 8 format, always enter the full title, in italics, followed by a period. The citation format is as follows:

● Last Name, First Name. *Italicized Title*. Publisher, Publication Year.

The full citation might look like this:

#### Sparks, Nicholas. *The Notebook*. Warner Books, 1996.

If there is a subtitle, place it after the title, using a colon to separate them. The subtitle should also be in italics. The citation format is as follows:

● Last Name, First Name. *Italicized Title*: *SubTitle*. Publisher, Publication Year.

The full citation might look like this:

Weiland, K.M. *Structuring Your Novel: Essential Keys for Writing an Outstanding Story*. PenForA Sword,

#### 2013.

If the source is part of a larger work, such as an essay, chapter, short story, or poem, place the title in quotation marks, making sure to put a period at the end of the title. Follow it with the title of the larger work, in italics, with a comma at the end.

The citation format is as follows:

● Last Name, First Name. "Title." *Italicized Larger Work Title*, Editor first and last name, Publisher, Publication Year, Page Numbers.

The full citation might look like this:

Langer, A.J. "Lessons in Friendships." *Chicken Soup for the Teenage Soul: 101 Stories of Life, Love and Learning*,

edited by Jack Canfield, et al., Simon & Schuster, 1997, pp. 56-62.

Hymowitz, Kay S. <sup>"The</sup> Incredible Shrinking Father." City Journal, Spring 2007,

www.city-journal.org/html/17\_2\_artificial\_insemination.html.

Example of an article title included in quotation marks.

# **How to Cite Periodical Titles**

When citing periodicals in MLA 8, place the title of the article in quotes, with a period at the end of the title. The italicized title of the periodical follows, along with a comma.

The citation format is as follows:

● Last Name, First Name. "Title of the Article." *Periodical Title*. Publication Year, Page Numbers.

Barack, Lauren. "Y is for Yoga: Libraries Embrace the Practice to Ease Stress and Promote Literacy." *The School*

*Library Journal*, January 2015, pp. 23-28.

# **How to Cite Web sites**

When citing websites, place the title of the article in quotation marks, with a period at the end of the title. Follow with the name of the website in italics, followed by a comma, and the website URL.

The citation format is as follows:

● "Title of the Article." *Name of the Website*. URL.

"What are Annotated Bibliographies?." *Easybib*, easybib.com.

<span id="page-7-0"></span>Sometimes a source is part of a larger whole. For example, a magazine article is part of a larger whole, the magazine itself. For citation purposes, we call the larger whole, in this case the magazine, a container. When citing sources, the container is generally italicized and is followed by a comma. Other examples of containers include a book within a collection, a periodical, a television series, a website, or comic book series.

# **How to Cite Sources With One Container**

When citing sources with only one container, the title of the direct source is placed in quotes, and the title of the container is italicized.

The partial format for citing a title within a container is as follows:

● Last Name, First Name. "Title of the Source." *Italicized Container Title,* Performer or Editor etc. Name, The full citation might look like this:

Bazin, Patrick. "Toward Metareading." *The Future of the Book,* edited by Geoffrey Nunberg, U of California P, 1996,

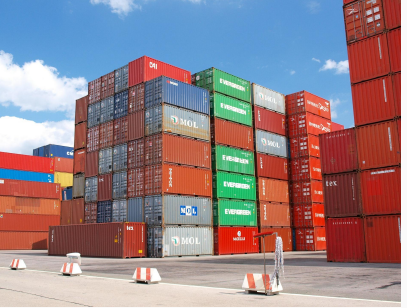

#### pp. 153-68.

# **How to Cite Sources With Two Containers**

Sometimes the source you're citing might have two containers. For example, if an article is found on a database, the first container is the name of the larger whole, such as a journal. The second container is the database where you found the article.

Another example might be a television series you watched on Netflix. The first container is the name of the series, and the second container is Netflix. For sources with multiple containers, follow this template (*Elements that are irrelevant are not included in the citation)*:

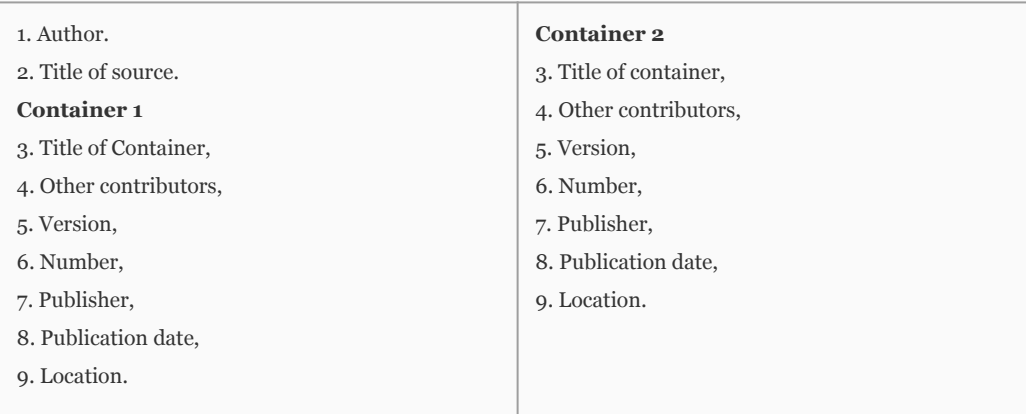

The full citation for a source with multiple containers might look like this:

Ellingsen, Eric. "In the Listenings: The Gold Waxes." *World Literature Today*, vol. 89, no. 1, 2015, pp. 30-32.

JSTOR, doi:10.7588/worllitetoda.89.1.0030.

<span id="page-9-0"></span>In addition to authors, there may be other contributors who are important to include in the citation, especially if their individual work was important to your assignment. To correctly cite the contributions of these individuals, make sure you state their specific role, followed by the word "by" and then add their first and last name. Some common roles include: edited by, translated by, adapted by, illustrated by, directed by, or performance by.

The full citation might look like this:

Callendar, G.S. "The Artificial Production of Carbon Dioxide and Its Influence on Temperature." *The Global*

*Warming Reader*, edited by Bill McKibbin, Penguin Books, 2011.

Google Books, https://books.google.com/books?

id=PsQ5zxWiS\_4C&lpg=PP1&dq =edited%20bok&pg=PT3#v=onepage&q&f=false.

# <span id="page-10-0"></span>How to Format Versions

In some cases there may be numerous versions of a specific source, and you'll want to be sure you indicate the version you're citing. This happens most often with books, which can have several editions still in print. Other examples include director's cuts of movies and radio edits of songs. When citing a specific version of a source:

- Always use the symbol for a number instead of spelling it out. For example, use 4th ed. Instead of Fourth ed., regardless of how it appears on the source itself.
- Abbreviate ed. for edition and rev. for revised (example: use 4th ed. NOT 4th edition)

The following are examples of how full citations for sources with numerous versions might look:

Ferber, Richard. *Solve Your Child's Sleep Problems.* Revised ed., Simon & Schuster, 2006, Google Books,

https://books.google.com/books?

id=soY1FV4ft8cC&lpg=PP1&dq=revised%20edition&pg=PP1#v=onepage&q=revised%20edition&f=false.

Nist-Oljenik, Sherrie, and Jodi Patrick Holschuh. *College Rules! How to Study, Survive, and Succeed in College*. 3rd ed., Ten

Speed Press, 2011.

# <span id="page-11-0"></span>How to Format Numbers

You may find that your source is numbered, and you'll want to be sure to include that information in your citation. Some common examples include episodes of television shows, volumes of books and journals, and issue numbers. Remember:

- Journal issues are often given a volume and issue number
- Always abbreviate volume to vol. and number to no.

# **How to Cite a Journal Article**

Schaefer, Sara E., et al. "Wearing, Thinking, and Moving: Testing the Feasibility of Fitness Tracking

with Urban Youth." *American Journal of Health Education*, vol. 47, no. 1, 2016, pp 8-16.

ERIC, EJ1086821.

# **How to Cite a Book Volume**

*The New Cambridge Medieval History*. Edited by David Abulafia, vol. 5, Cambridge UP, 1999. Google Books,

https://books.google.com/booksid=bclfdU\_2lesC&lpg=PP1&dq=volume%20books&pg=PR6#v=onepage

&q=volume%20books&f=false.

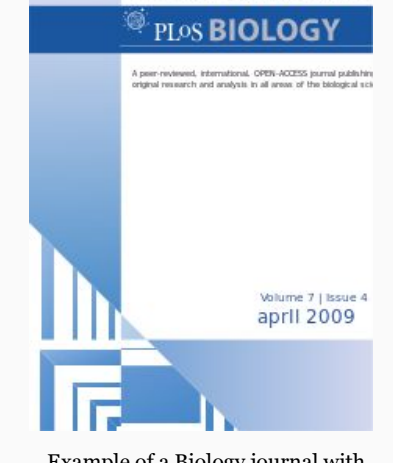

Example of a Biology journal with a volume and issue number.

# <span id="page-12-0"></span>How to Format Publishers

The publisher is the name of the organization or company responsible for making the work available. To cite publishers using MLA 8:

- Include only the name of publishers and omit business words. The business words are usually found directly after the name of the publisher. This includes words such as company, corporation, limited, and others. (Example: Use Dream Books NOT Dream Books Company, LLC.)
- Use UP for University Press (Example: Use Cambridge UP NOT Cambridge University Press)

# **Multiple Publishers**

If numerous organizations are listed as publishers, include the company that is most responsible for the source's publication. If two or more organizations are equally responsible, separate the names with a forward slash.

Bilodeau, Brent L. "Understanding Genderism." *The Art of Effective Facilitation: Reflections from Social Justice*

*Educators*, edited by Lisa M. Landreman, ACPA-College Student/Stylus, 2013, pp. 67-80.

It is not always necessary to include the name of the publisher. For the following sources, omit this information:

- Any periodicals including journals, magazines, or newspapers
- A website when the name of it is the same as the publisher

# <span id="page-13-0"></span>How to Format the Publication Date

The publication date refers to the date that the source was made available. When formatting sources with publication dates, keep the following in mind:

- When there is more than one publication date, use the one that is most relevant to your research.
- Include the date as it is shown on the source.

# **How to Cite an Article on a Website**

Richtel, Matt. "Texting and Driving? Watch Out for the Textalyzer." *The New York Times,* Apr. 27, 2016,

http://nyti.ms/1qSJ3sQ.

# **Example of a YouTube video**

"Ew!" With Jennifer Lopez", *The Jimmy Fallon Show*, 17 Feb. 2016, YouTube, https://youtu.be/KX1bQ1sGiIA.

<span id="page-14-0"></span>In many cases, your readers will want to view your cited sources for themselves. This is why it's important to provide the precise location within a source from which you took your information. The way this information is included in a citation differs by source:

# **For Print Resources**

- Include any page ranges to help readers locate the specific information themselves.
- When citing one page, place 'p.' prior to the page number and for a range of pages, use "pp." prior to the page numbers

#### **Example of a Single Page Location**

Weir, Andy. *The Martian*, Reprint Edition. Broadway Books. 2014, p. 84.

#### **Example of a Multiple Page Location**

Chopin, Kate. *The Awakening*, Avon Books, 1994, pp. 18-24.

# **For Online Sources**

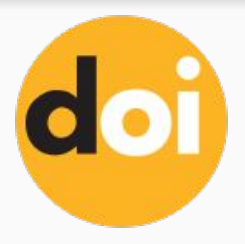

When citing online sources, the location is the URL or DOI (Digital Object Identifier) number. Keep in mind that:

- When there is one available, the DOI is favored over a URL, because while URLs often change, the DOI will always stay the same.
- When including a URL, use a permalink whenever possible, because it is generally more stable and shorter in length.

#### Examples:

Bui, Hoang. "How to Get Financial Freedom When You Can't Increase Your Salary." *Elite Daily*, Mar. 30, 2016,

elitedaily.com/money/financial-freedom-increase-salary/1375196/.

Sassen, Catherine, and Diane Wahl. "Fostering Research and Publication in Academic Libraries." *College and Research*

*Libraries*, July 2014. ERIC, EJ1066504.

# Works Cited

Note that all the works used are CC-BY Open Educational Resources, except the Easybib content, which has a CC-BY-NC-SA license.

Louie, Kim. What's in a Citation? Image. Lumen Learning.

"MLA 8th Edition - What's New?" Sample MLA paper citation images. College of DuPage Library,

h[ttp://www.codlrc.org/IL/Future/MLA.](http://www.codlrc.org/IL/Future/MLA)

"MLA Format 8th Edition." Easybib, [http://www.easybib.com/guides/citation-guides/mla-8/.](http://www.easybib.com/guides/citation-guides/mla-8/)

Public Library of Science. Image of *PLOS Biology* cover issue. Wikipedia,

https://en.wikipedia.org/wiki/Periodical literature#/media/File:PLoS Biology cover April 2009.svg. Wolfgang59b. Image of containers. Pixabay, [https://pixabay.com/en/container-cargo-freight-harbor-489933/.](https://pixabay.com/en/container-cargo-freight-harbor-489933/) Created by Lumen Learning and licensed under a [Creative Commons-NonCommercial ShareAlike 4.0 International License.](http://creativecommons.org/licenses/by/4.0/)

![](_page_16_Picture_8.jpeg)